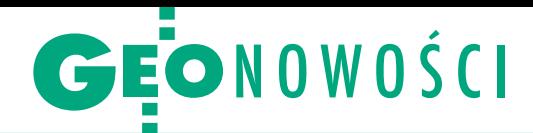

# Zrobisz mapę w Excelu

Firma Esri zapowiedziała wypuszcze-<br>
ie narzędzia, które umożliwi łatwe<br>
ie literatura nie narzędzia, które umożliwi łatwe i szybkie stworzenie mapy w pakiecie biurowym Microsoft Office. Esri Maps for Office będzie nakładką dla Excela, która pozwoli opracowywać mapy tematyczne na bazie danych z arkusza kalkulacyjnego. Jak zapewnia producent, czynność ta będzie wyglądała podobnie jak tworzenie wykresów. Poza tym nakładka umożliwi eksport mapy do prezentacji Power Point lub chmury ArcGIS Online. Program Esri Maps for Office w wersji beta będzie dostępny w pierwszej połowie 2012 roku.

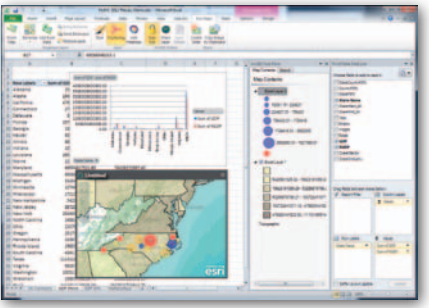

Na razie Esri nie podaje warunków licencjonowania produktu.

Źródło: Esri, JK

# Ploter i kopiarka z opcją składania

Firma Océ wprowa-<br>dziła do swojej ofe dziła do swojej oferty ploter ColorWave 650 umożliwiający nie tylko drukowanie, ale również czarno-białe i kolorowe kopiowanie, a także zintegrowane składanie. Urządzenie to, podobnie jak jego starsza wersja ColorWave 600, wykorzystuje technologię Océ CrystalPoint, która łączy

zalety druku atramentowego i laserowego. Tak jak drukarki tonerowe, ColorWave 650 zapewnia wydruki niewymagające

### Otwórz plik KML w komórce

KML (Keyhole Markup Language) jest obecnie jednym z najpopularniejszych formatów wymiany danych

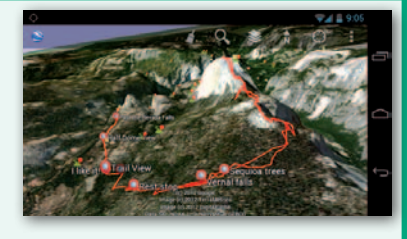

przestrzennych, a od 2008 r. także standardem OGC. Począwszy od wersji 6.2. programu Google Earth dla Androida oraz iOS korzystanie z tego rozszerzenia wymaga jedynie kliknięcia w link do pliku, po czym smartfon automatycznie uruchomi aplikację i pobierze dane. Kolejną zmianą w mobilnej wersji programu jest dodanie działu "Google Earth Gallery", który daje dostęp do różnych map tematycznych rozproszonych w sieci (np. danych o trzęsieniach ziemi na świecie). Poza tym Google Earth dla Androida oraz iOS wzbogacono o przycisk dzielenia się widokiem mapy za pośrednictwem portalu społecznościowego Google+ oraz usprawniono nawigowanie po wirtualnym globusie. Źródło: Google LatLong, JK

schnięcia, wodoodporne i o wyższej trwałości niż pochodzące z typowych urządzeń laserowych. Ze świata druku atra-

> mentowego technologia CrystalPoint przejęła precyzję drukowania, w której dokładność nanoszenia punktu to 20 mikronów, oraz przyjazność środowisku (brak wydzielania ozonu i pylenia typowego dla technologii tonerowej). Océ ColorWave 650 wykonuje kopie i wydruki kolorowe oraz czarno- -białe bez nadzoru operatora. Wystarczy podać oryginały do skanera lub wysłać pliki do druku, a potem odebrać gotowe, posortowane prace. Jak chwali się producent, jest to jedyny system pozwalający obliczyć pełne koszty dla każdej kopii lub wydruku – zarówno czarno-białego, jak i kolorowego.

#### Źródło: PAI PrintinPoland

## **KRÓTKO**

lSpółka Astec z Zielonej Góry rozpoczęła pilotaż nowego systemu PolGIS do paszportyzacji i ewidencji infrastruktury sieciowej; oprogramowanie będzie sprzedawane w modelu SaaS (Software as a Service) od maja br.

**.** Firma Blue Marble udostępniła wersję 13.1 aplikacji GIS-owej Global Mapper; oprócz obsługi kolejnych formatów danych (m.in. LAS 1.4, LASzip, GeoJSON, DBDB-V oraz LandXML) i usprawnienia przetwarzania dokumentów Geo-PDF wyróżnia ją możliwość zakupu licencji wielostanowiskowej.

lFundacja Open Source Geospatial (OSGeo) opublikowała OSGeo-Live 5.5 – zestaw 50 aplikacji geoprzestrzennych (desktopowych, serwerowych, webowych, mobilnych i innych) rozwijanych pod jej auspicjami; oprogramowanie w tym zestawie jest już wstępnie skonfigurowane, dzięki czemu wystarczy je tylko pobrać z internetu, bez konieczności instalowania.

lW internecie dostępna jest wersja 1.7.4 "Wrocław" – otwartej aplikacji Quantum GIS; w wydaniu tym wprowadzono kilkadziesiąt drobnych udogodnień, takich jak: poprawienie obsługi usług WMS, kompatybilność z programem GRASS GIS w wersji 6.4.2RC2 oraz usunięcie problemów pojawiających się przy korzystaniu z danych wektorowych lub tabel atrybutów.

lOferta firmy Geneq rozszerzyła się o SXPad – lekki i solidny odbiornik GPS przeznaczony do zbierania danych GIS; w obudowie o wymiarach 94 x 160 x 30,5 mm producent zmieścił m.in.: modem komórkowy, moduły Bluetooth i wi-fi, cyfrowy aparat fotograficzny, odbiornik SXBlue GPS, slot na karty pamięci, ekran o przekątnej 3,7 cala i baterie pozwalające nawet na 16 godzin nieprzerwanej pracy.

lTopcon wprowadził do sprzedaży nowy model skanera laserowego GLS-1500, który w wersji "L" umożliwia skanowanie obiektów oddalonych nawet o pół kilometra; dla wszystkich obecnych posiadaczy skanera GLS-1500 krajowy dystrybutor tego sprzętu, firma TPI, wykonuje usługę wymiany podzespołu i firmware'u, co pozwala na zwiększenie zasięgu sprzętu do tej wartości.

lDzięki rozszerzeniu oferty warszawskiej firmy TPI klient wraz z zakupionym skanerem może otrzymać oprogramowanie dobrane do jego konkretnych, specyficznych potrzeb; wśród nowych oferowanych rozwiązań są: Gexcel JRC 3D Reconstructor, EdgeWise Plant, Geomagic Studio czy Geomagic Qualify.

#### **Sprostowanie**

Do zestawienia odbiorników geodezyjnych w NAWI, dodatku do marcowego GEODETY, wkradł się błąd. Dla instrumentów marki South w rubryce "Format RTK (wersja RTCM)" zamiast formatu CMRx powinien być CMR+. Czytelników za pomyłkę przepraszamy. Redakcja.